Applicable products PC412-D PC412-DI PC406-D PC406-DI

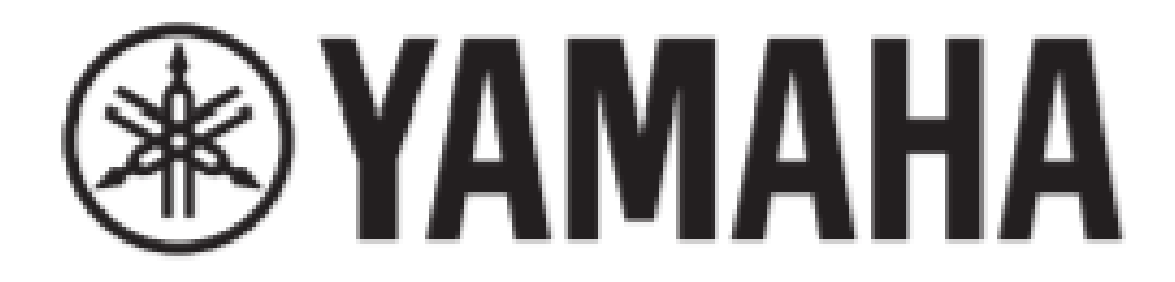

# POWER AMPLIFIER PC Series Remote Control Protocol Specifications

## Version 1.0.2 rev1

This specification document applies to V1.0.2 and later.

(1)(2 (3

#### **1. Device Control**

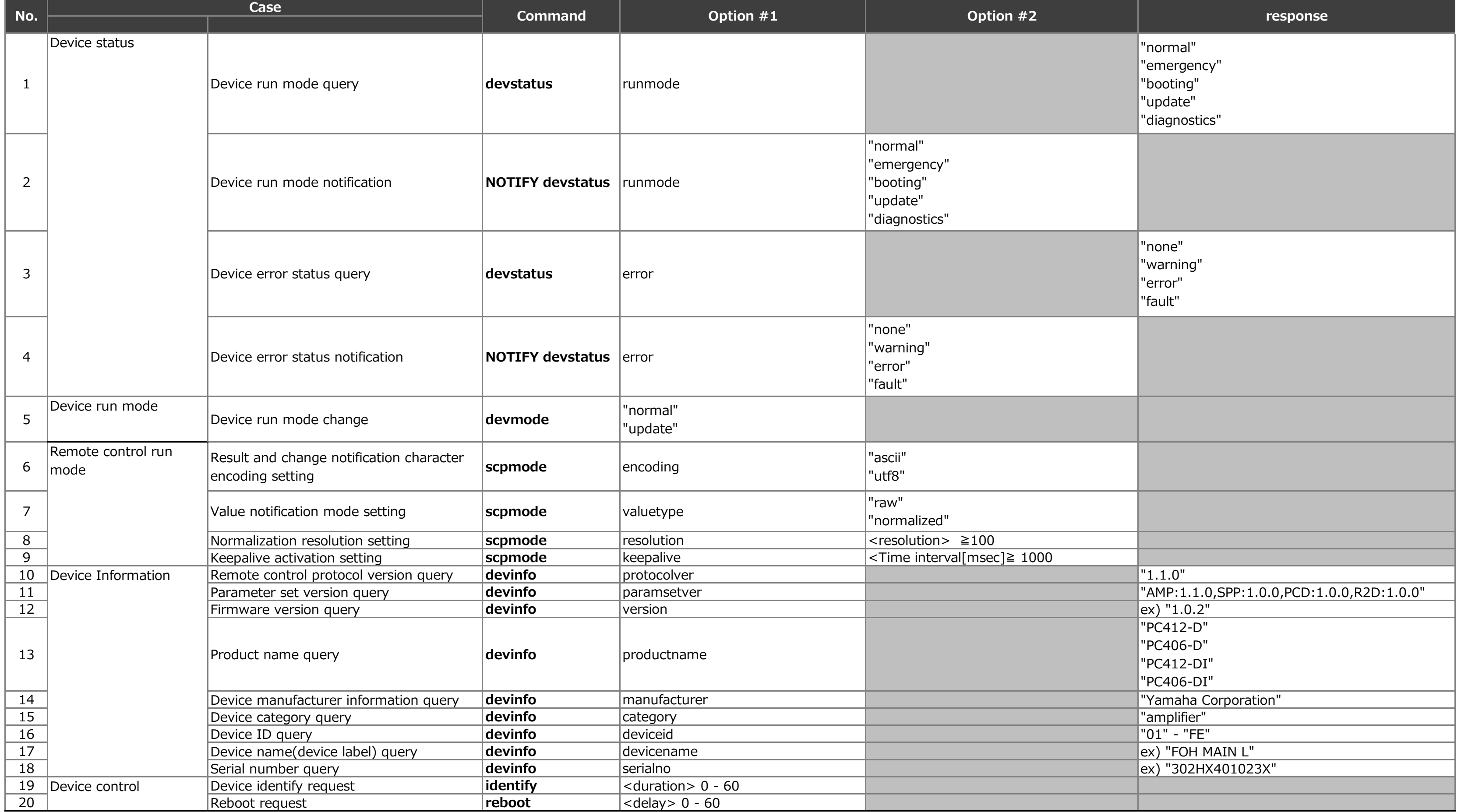

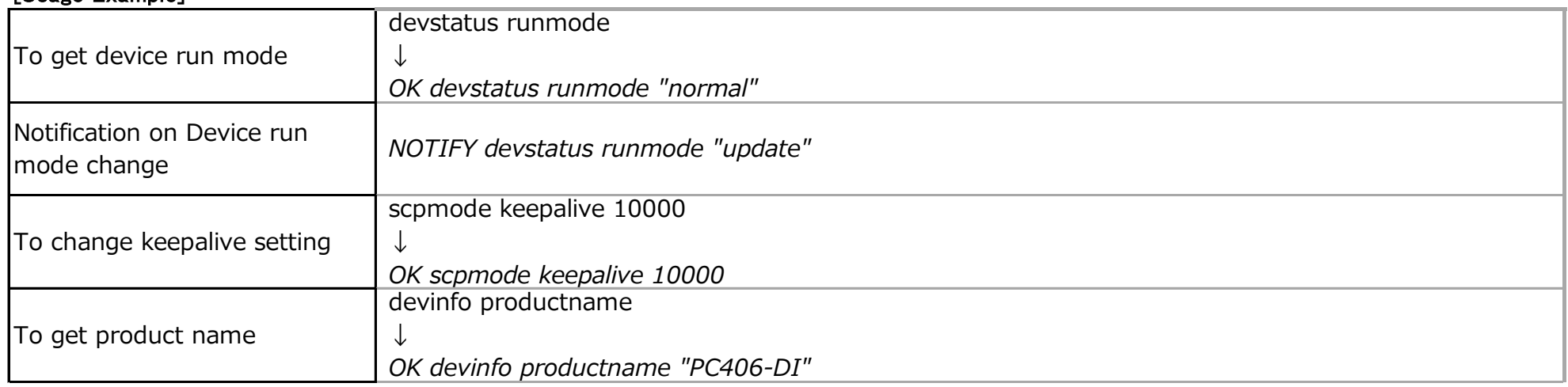

## **2. Parameter Control**

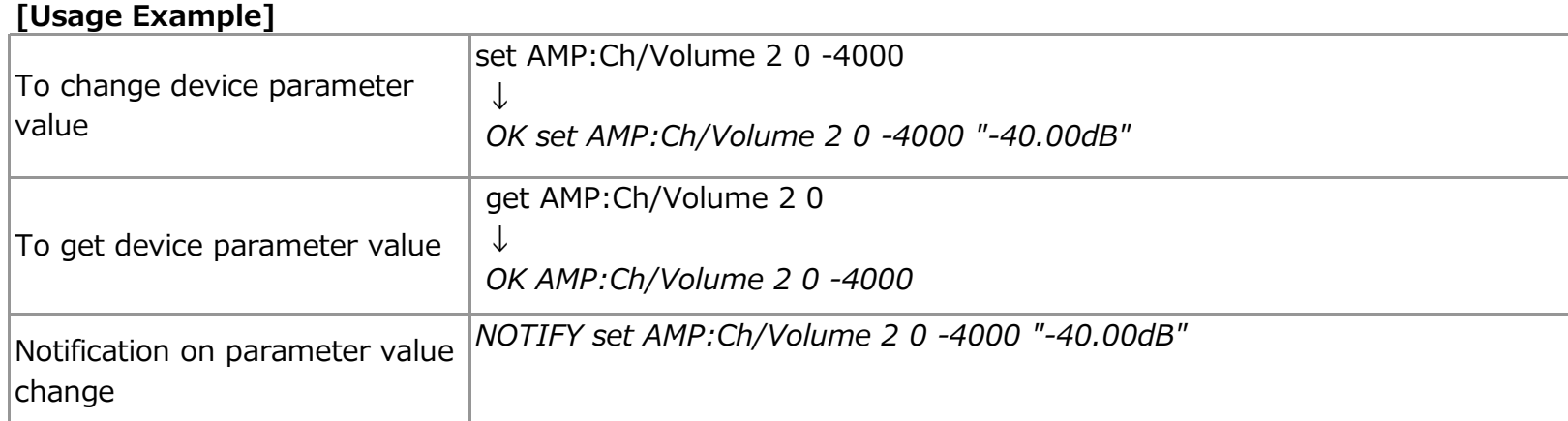

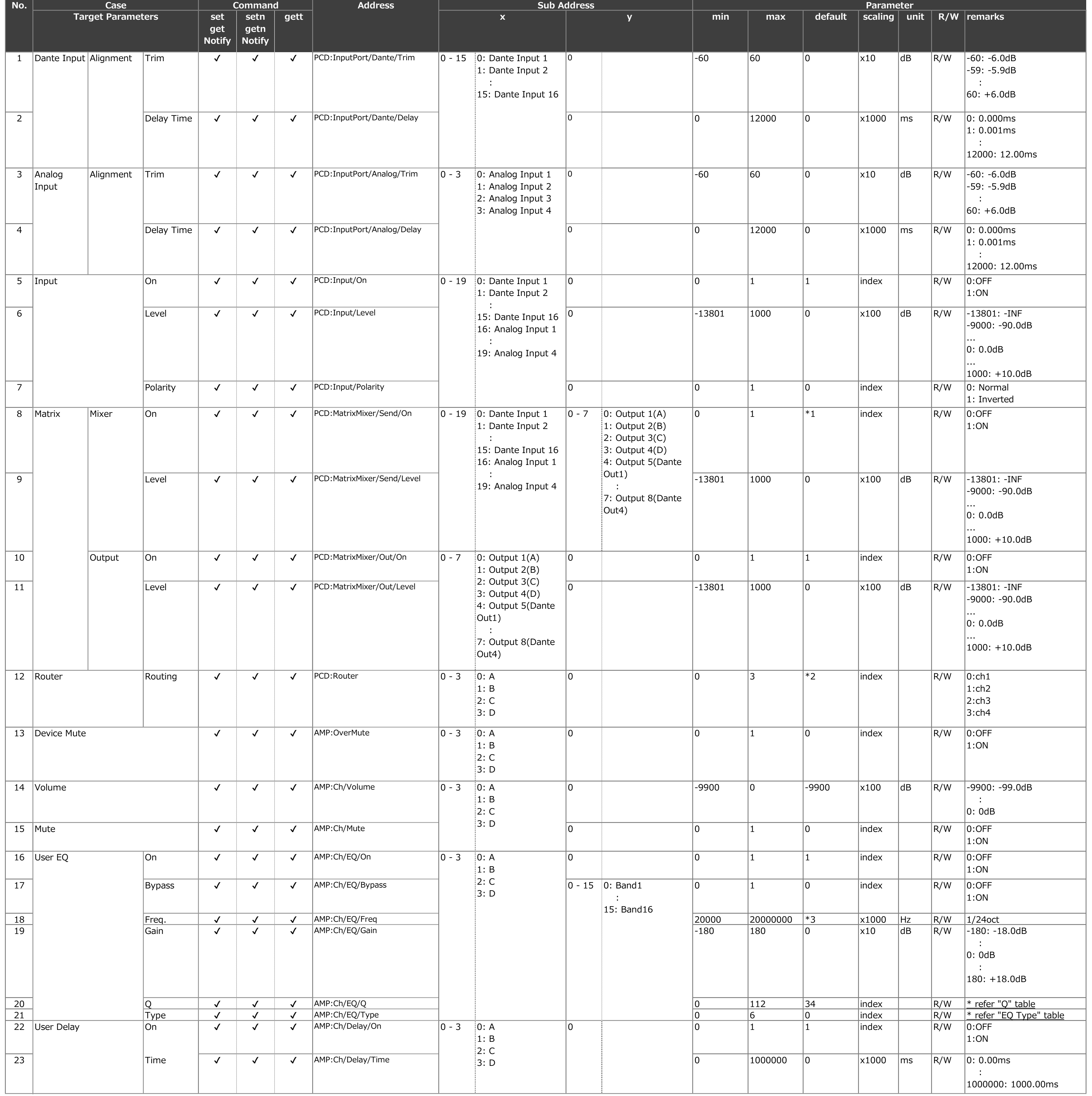

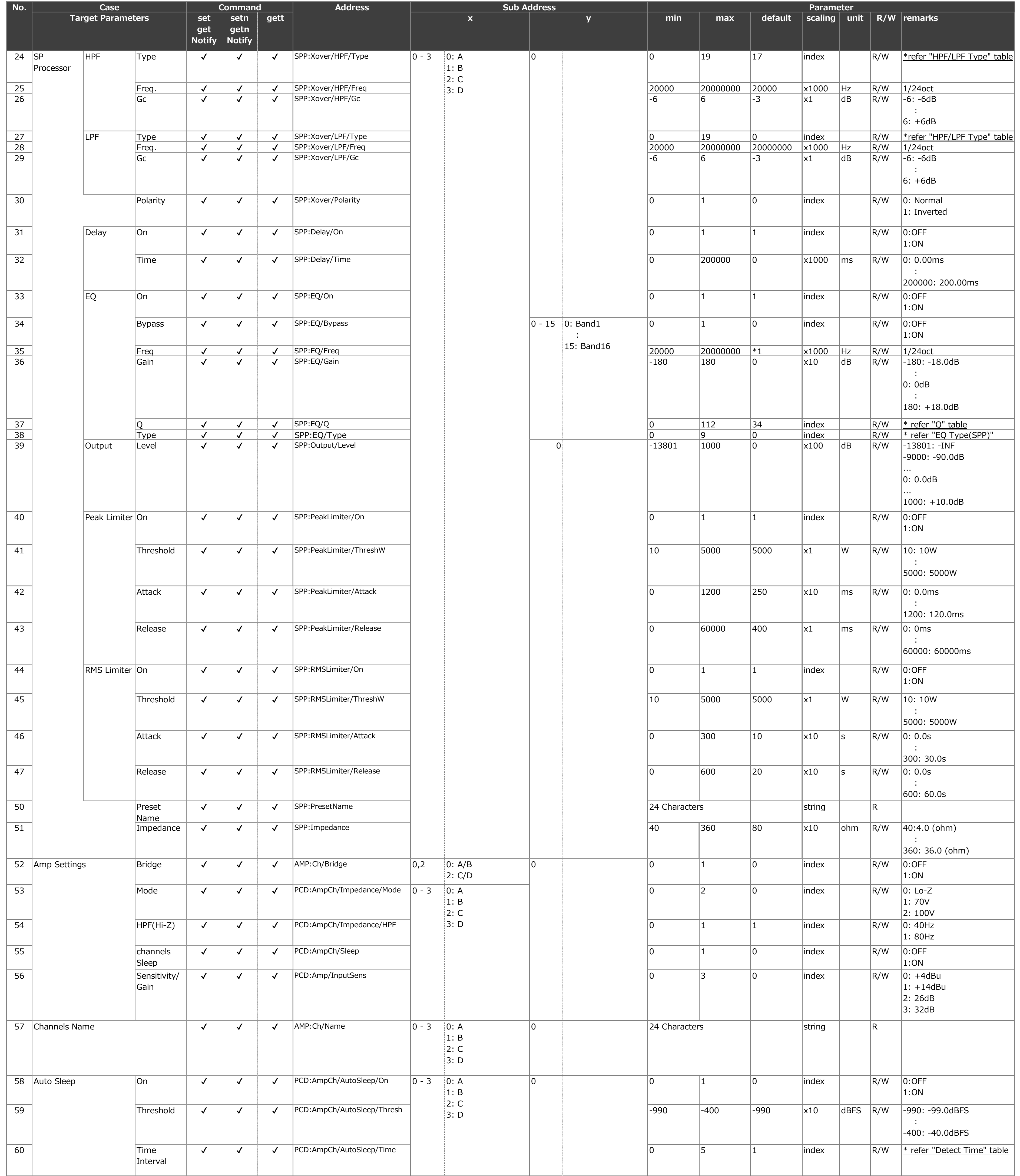

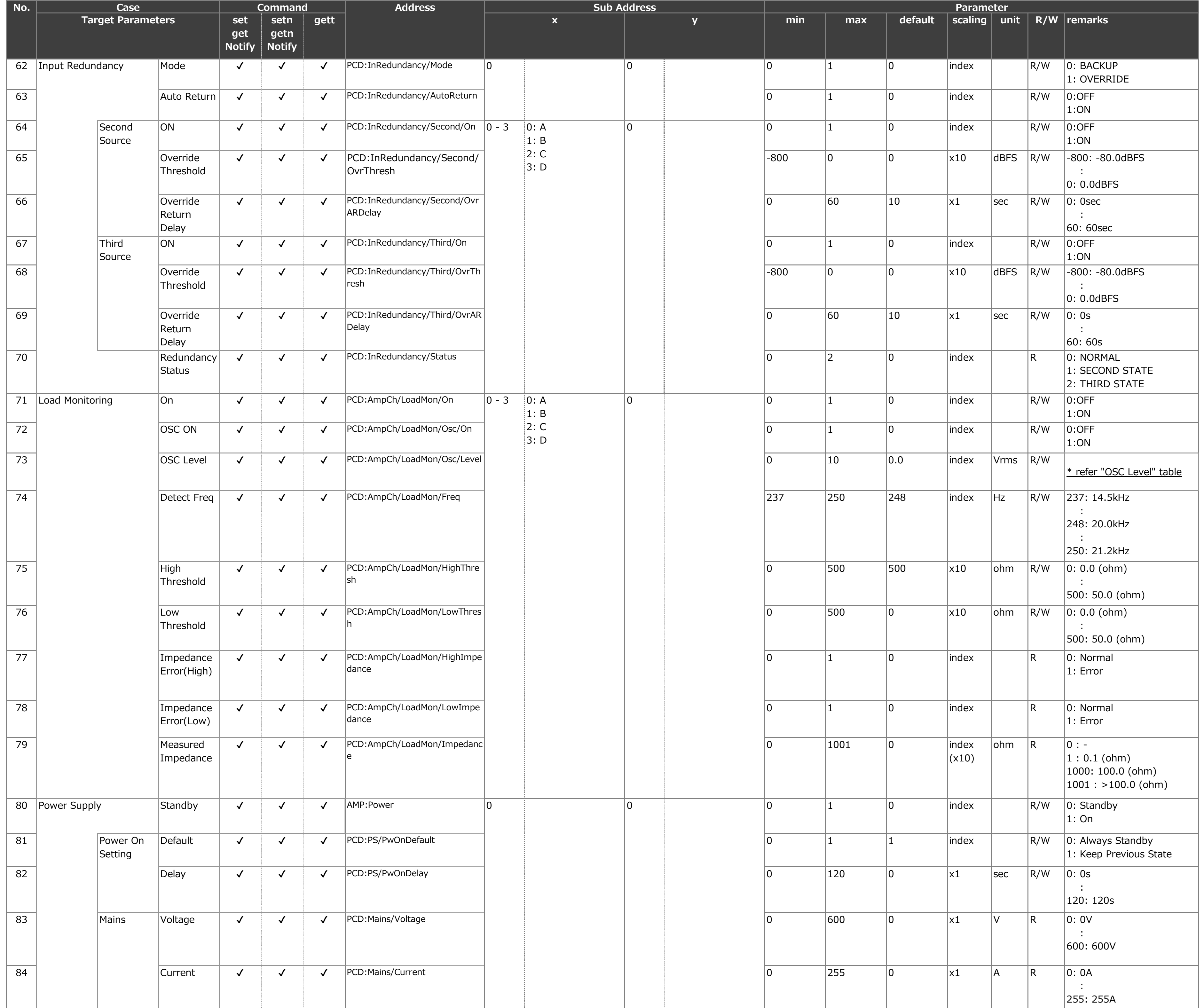

 $*1: D1+A1$  to ch1, D2+A2 to ch2, D3+A3 to ch3, D4+A4 to ch4

\*2: ch1 to chA, ch2 to chB, ch3 to chC, ch4 to chD

\*3: 25Hz,40Hz,63Hz,100Hz,160Hz,250Hz,400Hz,630Hz,1.0kHz,1.6kHz,2.5kHz,4.0kHz,6.3kHz,10.0kHz,16.0kHz,20.0kHz

#### **3. Meter Control**

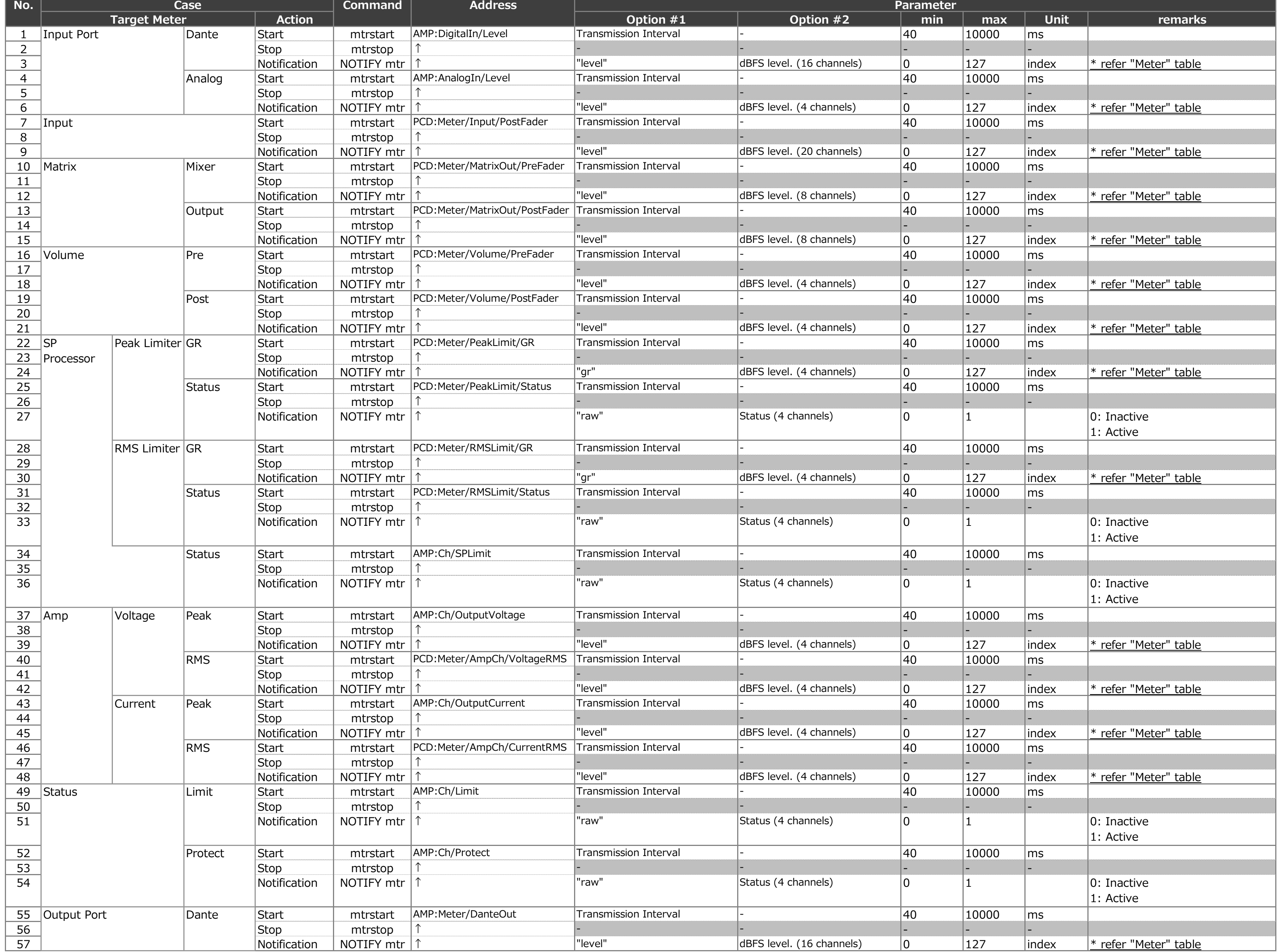

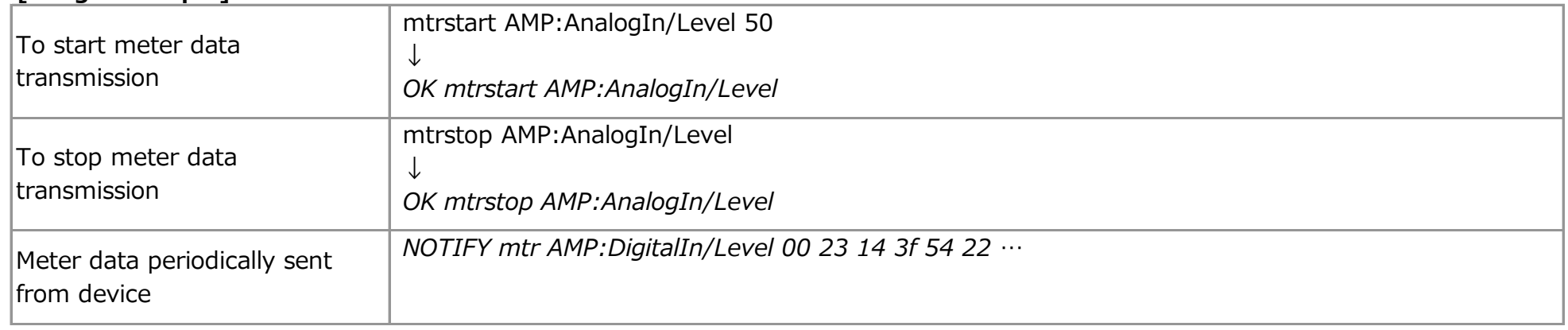

#### **4. AMP Preset Control**

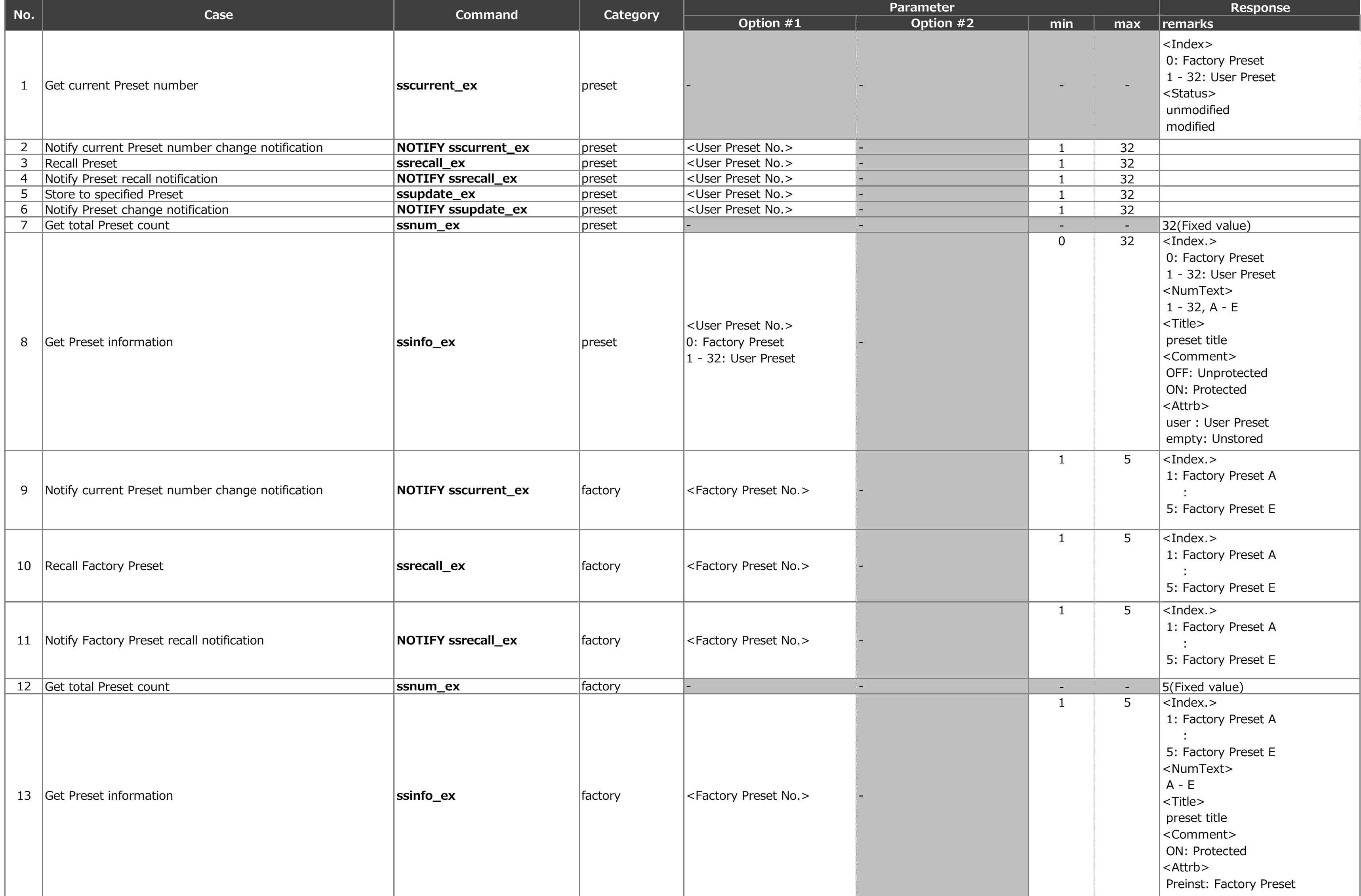

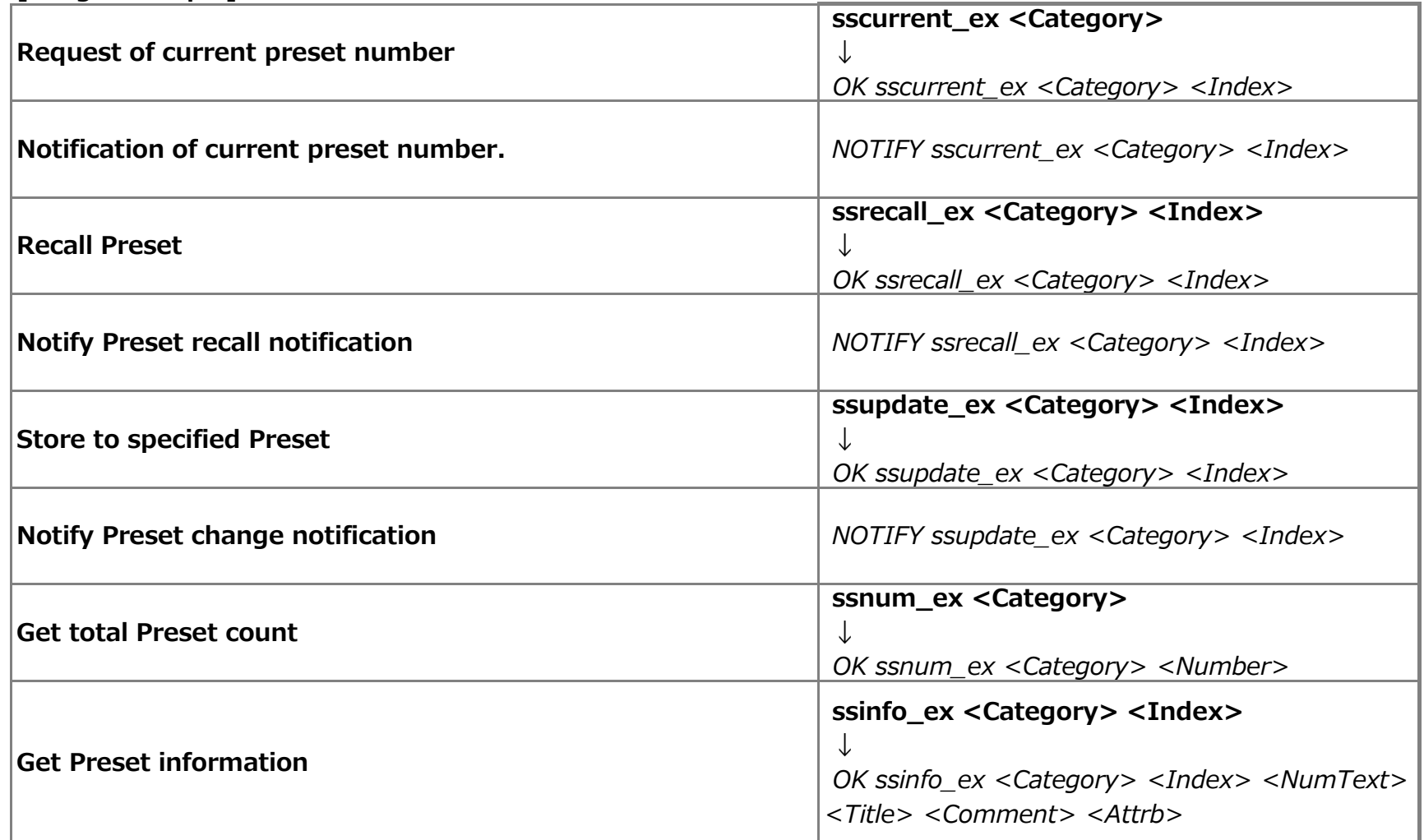

## **5. Others**

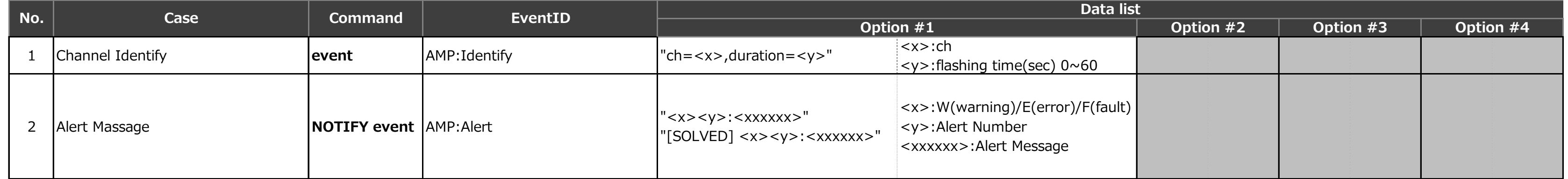

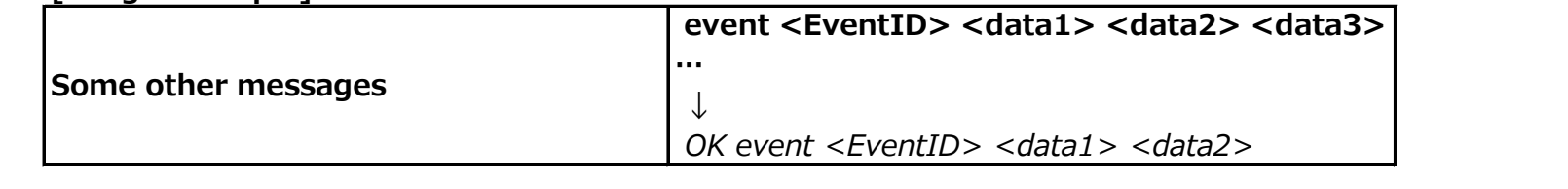

#### **6. Parameter Value Table**

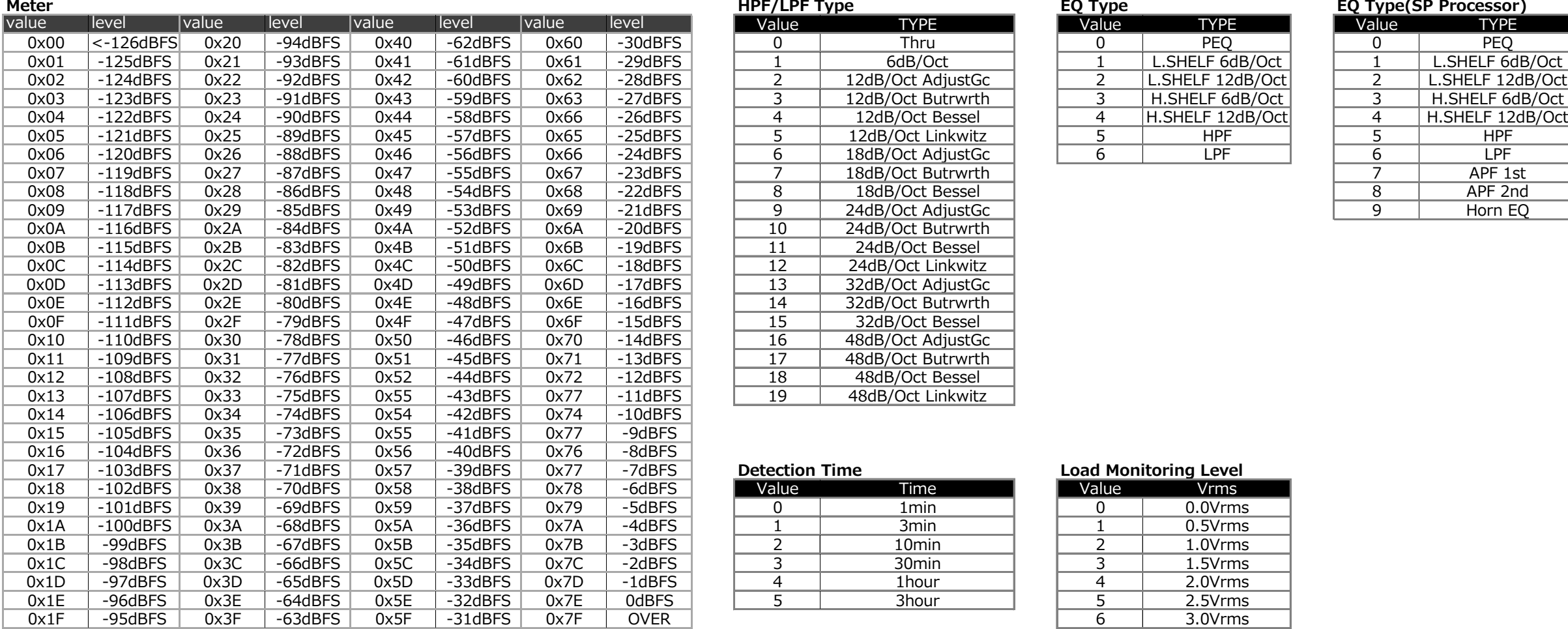

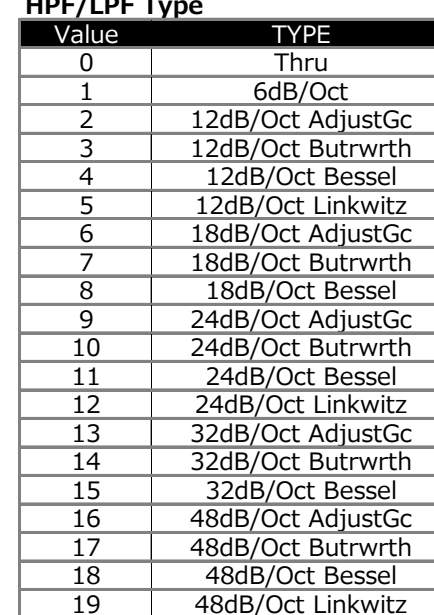

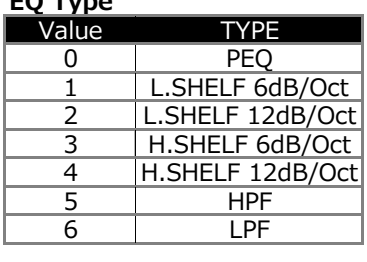

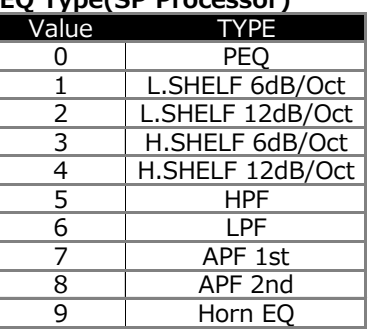

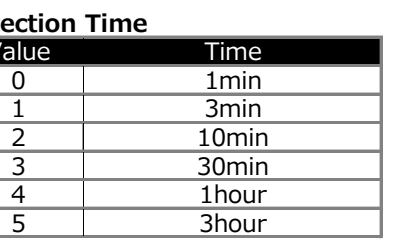

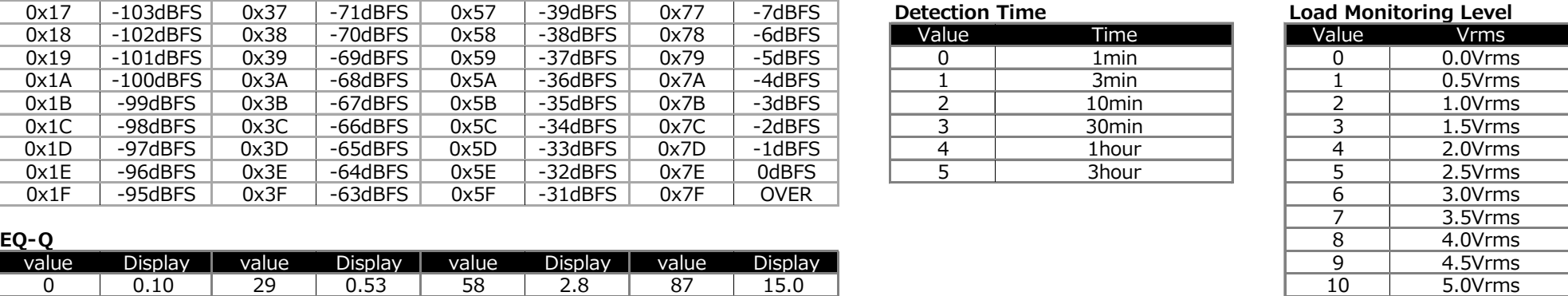

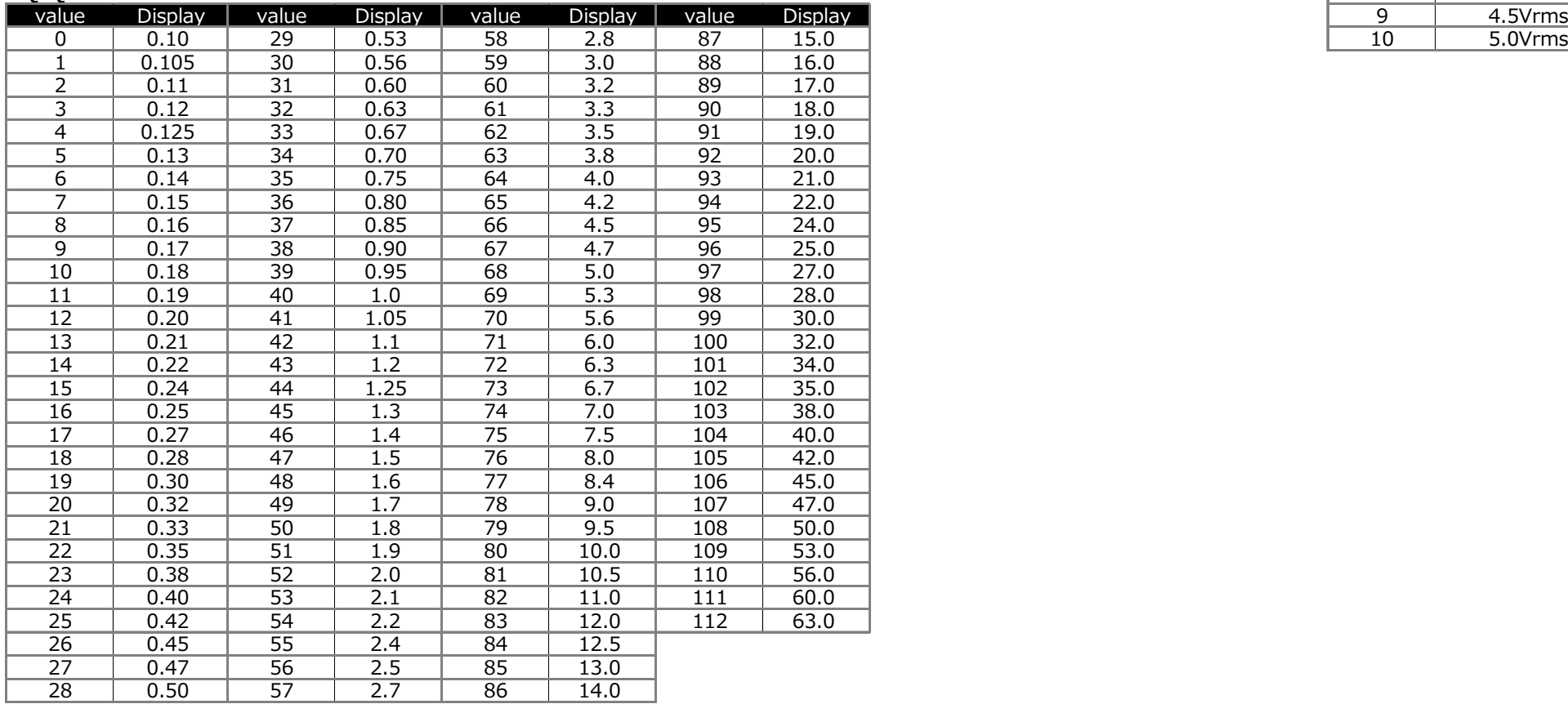

Published Nov. 2019